## Property 365

#### **Benefits**

- End-to-end solution for the real estate industry from leads, contracts, payments to PDC management. Property owners and management companies can manage their day to day enquiries, follow-ups, customer preferences, update property information and streamline sales processes.
- Tracks Sales, Rental and Mall Management transactions
- Manage post-sales / post-rental transactions
- Helps developers, owners and agents to satisfy their regulatory requirements.
- Real estate professionals are by definition mobile. With Dynamics365 being tightly integrated with your email system and available on mobile devices, you will get all the information that is needed, when it is needed.
- Help you differentiate from competition through advanced marketing.
- Built on globally recognized and supported solution from Microsoft-Dynamics 365 for Sales.

### **Real Estate Solution on Microsoft Dynamics 365 Sales**

l evtech

Property365 is a Microsoft Dynamics based end-to-end solution for the real estate industry to manage sales, leads, rental, marketing, facility and mall management. Property365 extends the functionality of Microsoft Dynamics 365 to help you manage your property sales and maintenance effectively. The solution helps you build a customer centric approach, streamline your property sales, marketing, post sales and service process, which improves your brand image, efficiency and ensures effective collaboration between departments.

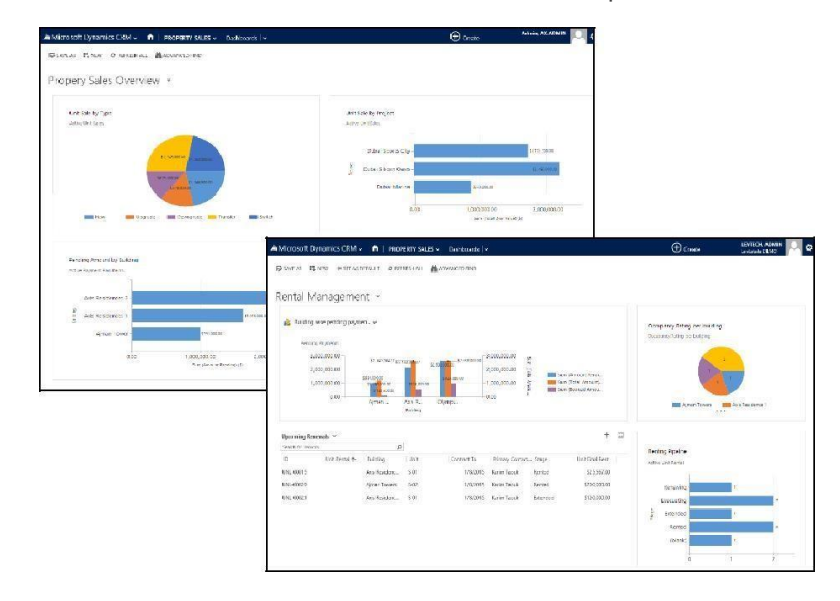

Interactive and real-time dashboards helps you get an overview of your real estate business, and assists strategic decision making. The service module helps in addressing customer complaints and maintenance issues quickly and flawlessly, while the sales and marketing module help you communicate effectively with your customers. All modules are tuned to provide an improved and consistent experience.

Multiple alerts and reminders can be set-up throughout the solution to track quotation expiry, contract expiry and pending payments.

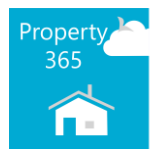

#### **Features of Property 365**

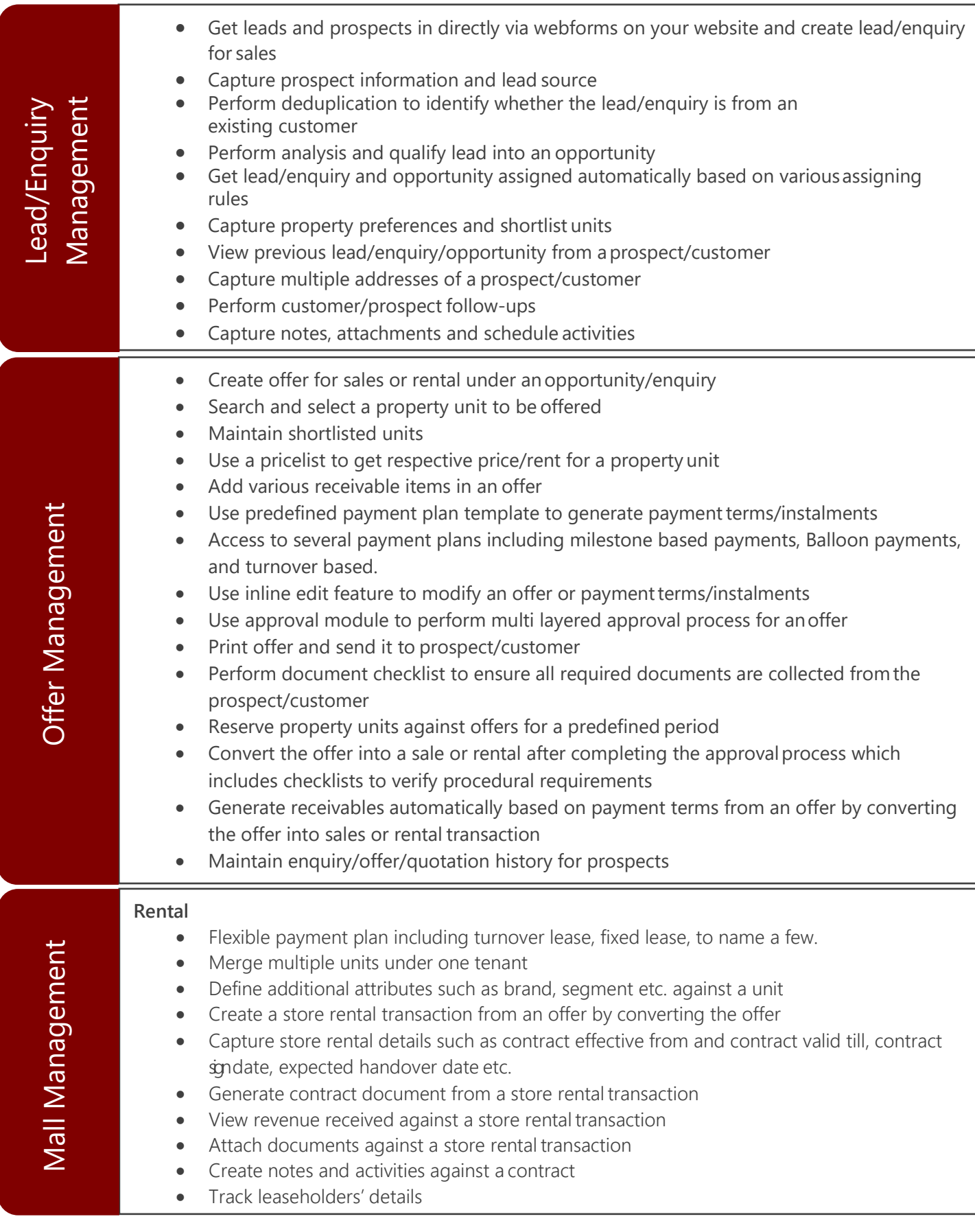

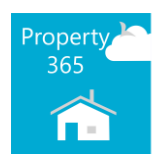

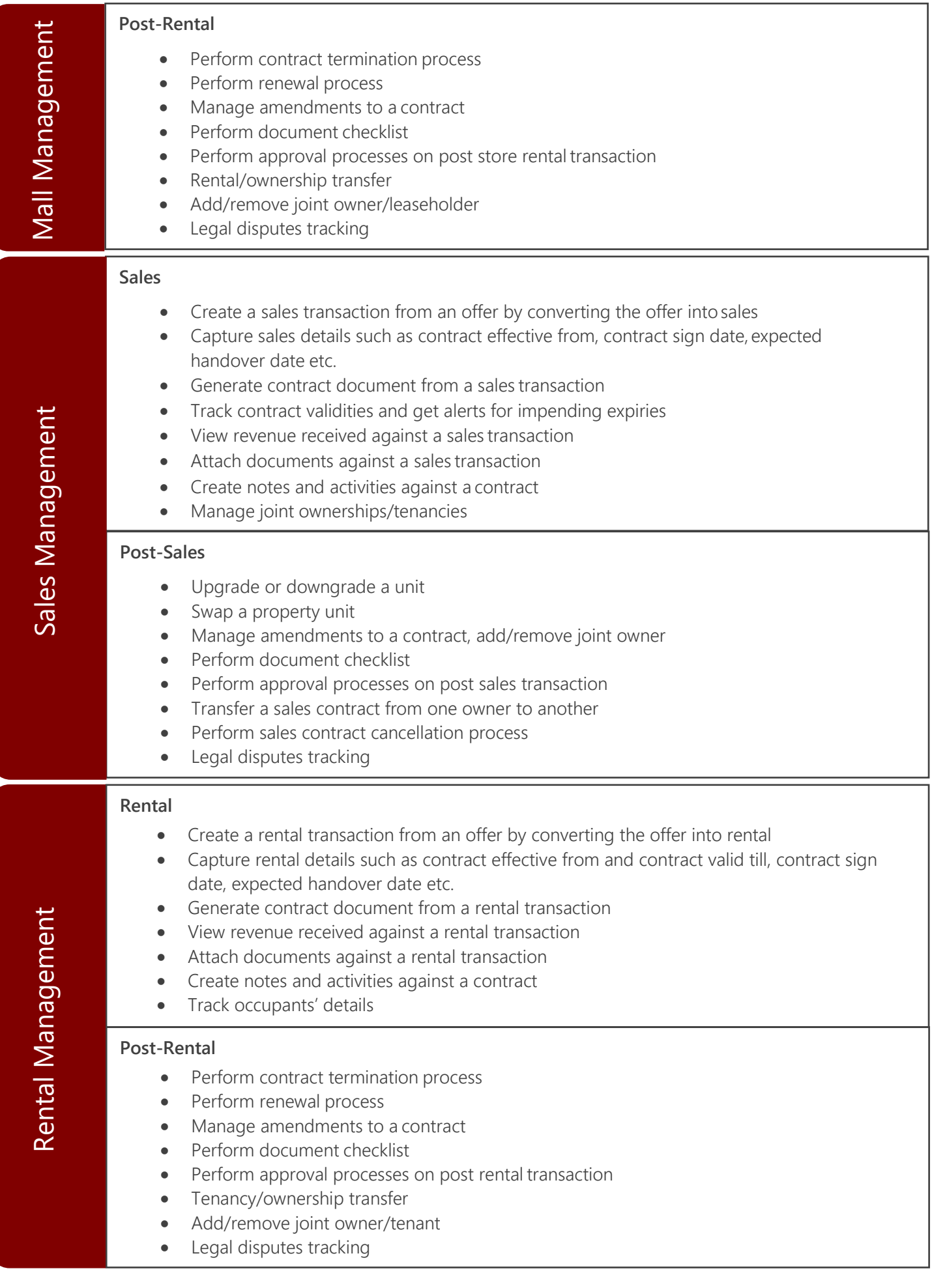

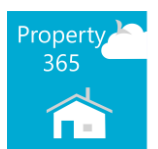

# Receivable and Payable Receivable and Payable Management Management

- Maintain and track contract receivables (payment plans) and actual receipts
- Collect payment from a customer by creating receipts with payment type ascash, cheque, PDC, wire transfer, manager's cheque etc.
- PDC management- collection, submissions, cancellations and resubmissions
- Manage customer payments, settlements, and discounts on early payments.
- Create payables for home amount to be given to a customer orentity
- Adjust payables against a receivable
- Transfer fund from invoice to another
- Log costs incurred for property expenses
- Utilities cost sharing to units
- Payables in case of contract changes
- Send message to ERP to release a payment to a customer
- Get reminders on payment follow-up
- View cash flow forecast
- View defaulting customers

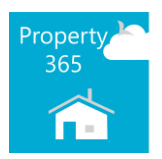

#### **About Levtech Consulting**

Levtech Consulting was established in 2009. Headquartered in Dubai, UAE, Levtech Consulting delivers best-of breed business solutions and industry-specific consulting services from international technology companies such as Microsoft and Infor. Today, Levtech operates from offices in U.A.E., Singapore, Qatar, Saudi Arabia, US, Japan and India. Driven by a strong management team with diverse industry experience, the practice consists of some of the finest talent in the areas of Business Consulting and Project Management for Enterprise Applications. With a team size of over 200 consultants, the firm has helped over 150+ customers transform their business globally.

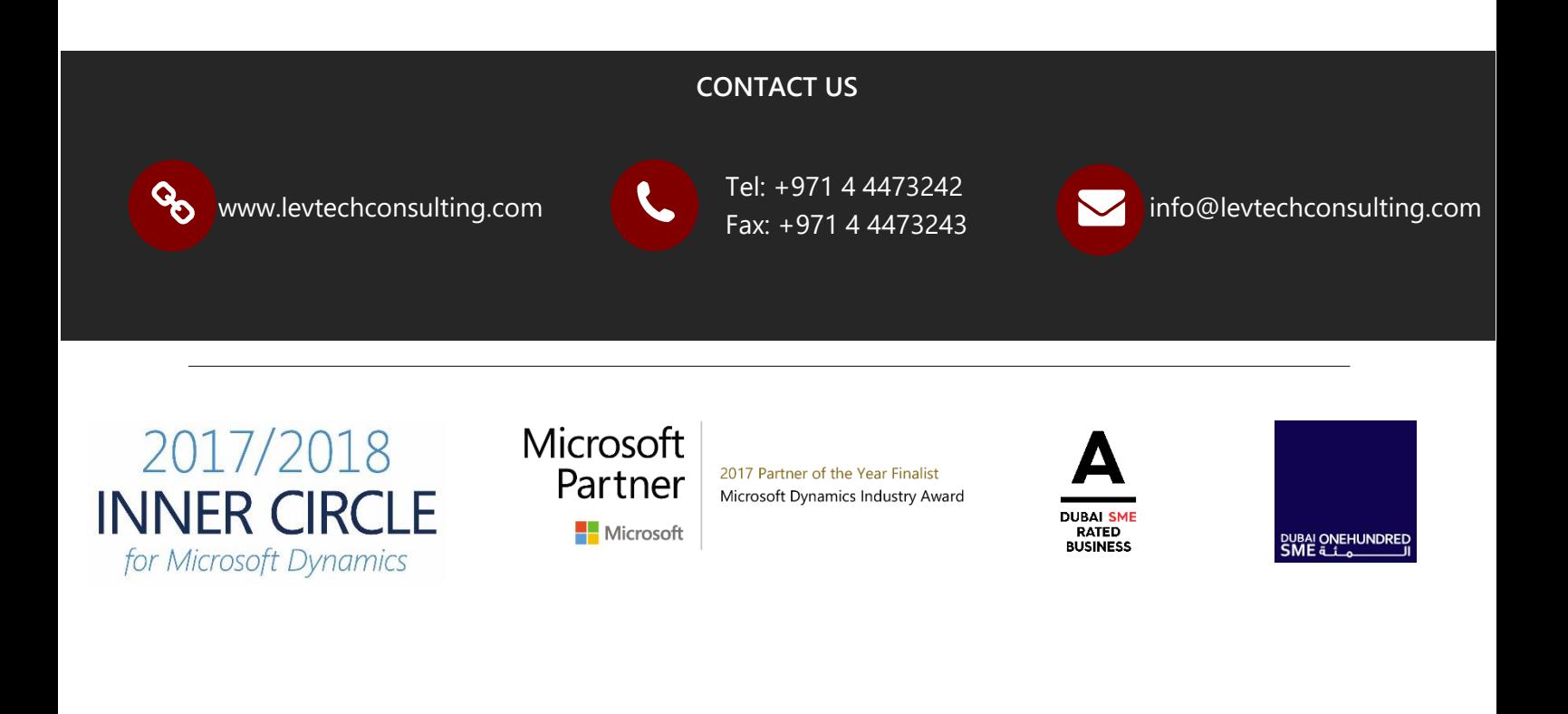

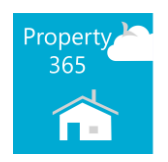